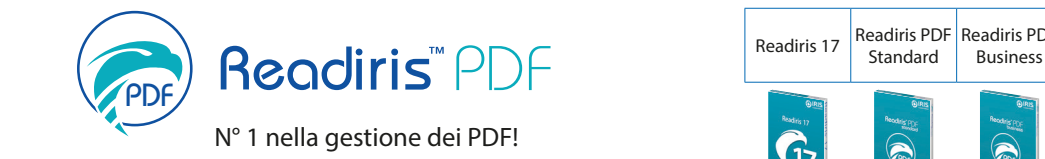

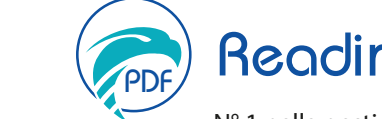

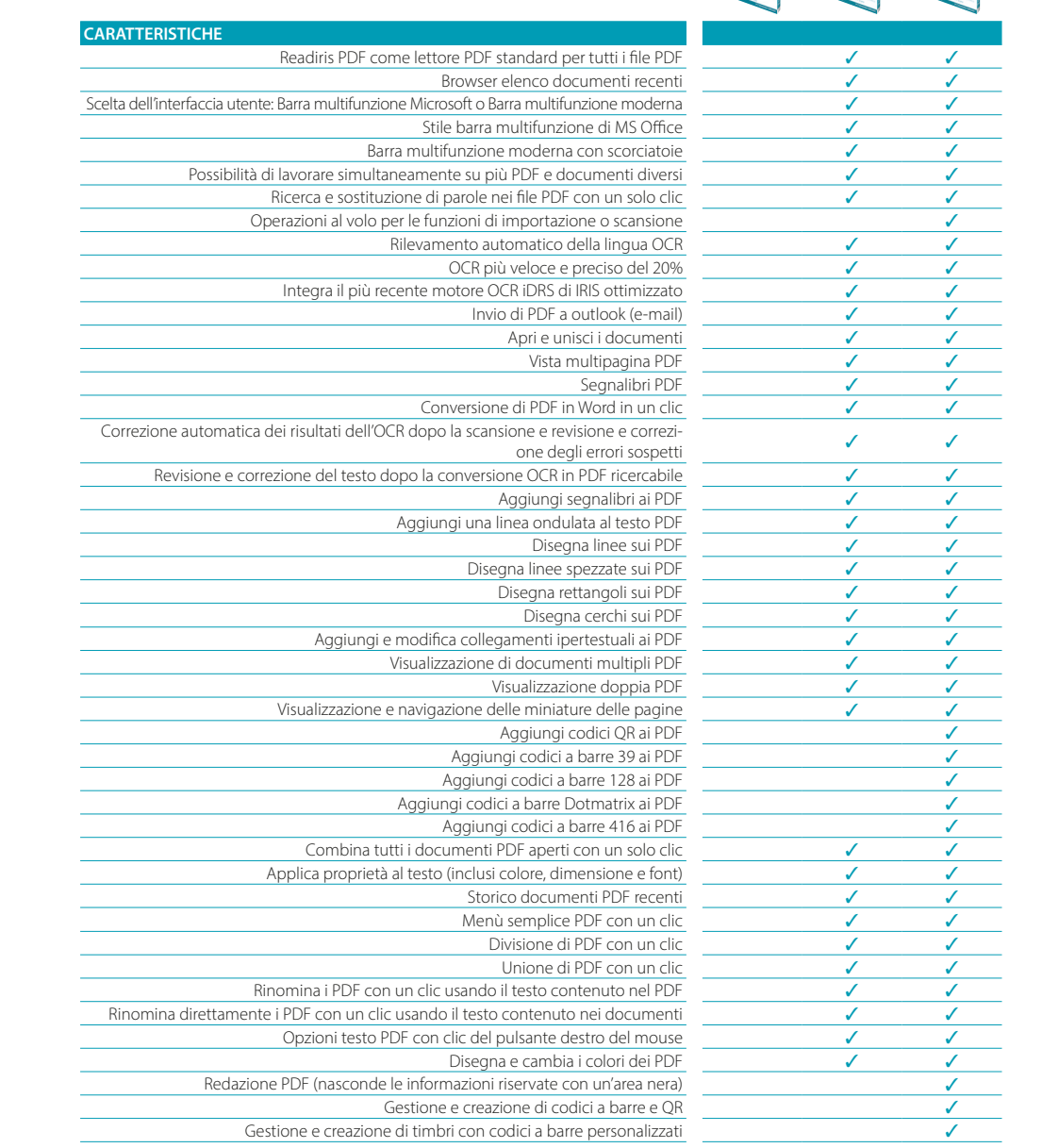

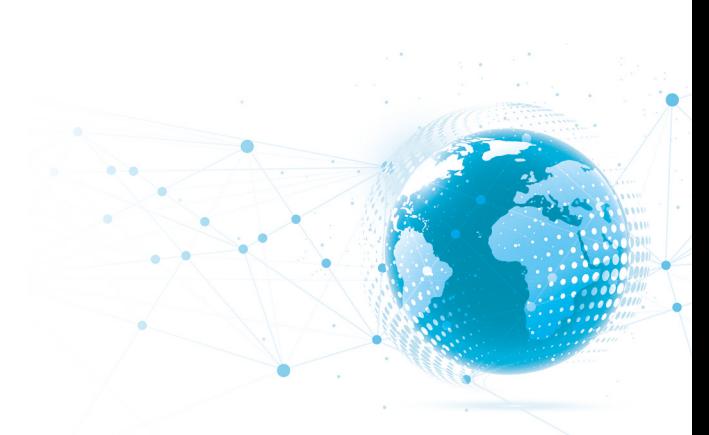

I.R.I.S. s.a.: Rue du Bosquet 10 1348 Louvain-la-Neuve Belgium Phone: +32-(0)10-45 13 64 Fax: +32-(0)10-45 34 43 marketing.distri@iriscorporate.com

I.R.I.S. Inc.: 955 NW 17th Avenue, Unit D Delray Beach, Florida 33445 United States Phone: +1 (561) 921 0847 Fax: +1 (561) 921 0854 marketing.distri@iriscorporate.com

**W** @iris\_ocr

Business

Readiris PDF

Standard

G

Readiris PDF

 $f$  /irisocr

in **IRIS Portable Scanners** & Conversion Software

www.irislink.com

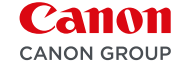

**DIRIS**